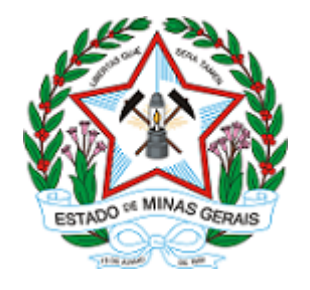

## **GOVERNO DO ESTADO DE MINAS GERAIS**

**URFBio Mata - Núcleo de Regularização e Controle Ambiental**

Decisão IEF/URFBIO MATA - NUREG nº. 2100.01.0069644/2021-66/2021

Ubá, 23 de dezembro de 2021.

ATO DE ARQUIVAMENTO Indexado ao Processo: 2100.01.0069644/2021-66 Requerente: Areal São Miguel Ltda CPF/CNPJ: 30.969.423/0001-85 Imóvel da intervenção: Fazenda São Miguel/São Miguel e outros Município: Piranga Objeto: Intervenção sem supressão de cobertura vegetal nativa em áreas de preservação permanente – APP Bioma: Mata Atlântica

O Supervisor da Unidade Regional de Florestas e Biodiversidade Mata do Instituto Estadual de Florestas - IEF, no uso de suas atribuições legais, com base no inciso I do parágrafo único do art. 38 do Decreto nº 47.892, de 23 de março de 2020:

Considerando o disposto no art. 50 da Lei Estadual nº 14.184/2002, que preconiza: "*A Administração pode declarar extinto o processo quando exaurida sua finalidade ou quando o objeto da decisão se tornar impossível, inútil ou prejudicado por fato superveniente*";

HOMOLOGA a sugestão pelo ARQUIVAMENTO feita pelo técnico, tendo em vista a perda de objeto.

## Publique-se, oficie-se e arquive-se.

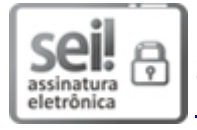

Documento assinado eletronicamente por **Laio Verbeno Sathler**, **Servidor (a) Público (a)**, em  $27/12/2021$ , às 10:25, conforme horário oficial de Brasília, com fundamento no art. 6º, § 1º, do [Decreto](https://www.almg.gov.br/consulte/legislacao/completa/completa.html?tipo=DEC&num=47222&comp=&ano=2017) nº 47.222, de 26 de julho de 2017.

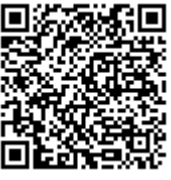

A autenticidade deste documento pode ser conferida no site http://sei.mg.gov.br/sei/controlador\_externo.php? [acao=documento\\_conferir&id\\_orgao\\_acesso\\_externo=0,](http://sei.mg.gov.br/sei/controlador_externo.php?acao=documento_conferir&id_orgao_acesso_externo=0) informando o código verificador **40036742** e o código CRC **499CD1AB**.

**Referência:** Processo nº 2100.01.0069644/2021-66 SEI nº 40036742